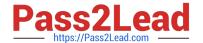

# ES0-007<sup>Q&As</sup>

RES Workspace Manager 2012 Exam

# Pass RES Software ES0-007 Exam with 100% Guarantee

Free Download Real Questions & Answers PDF and VCE file from:

https://www.pass2lead.com/es0-007.html

100% Passing Guarantee 100% Money Back Assurance

Following Questions and Answers are all new published by RES Software Official Exam Center

- Instant Download After Purchase
- 100% Money Back Guarantee
- 365 Days Free Update
- 800,000+ Satisfied Customers

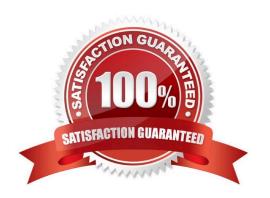

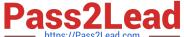

#### **QUESTION 1**

How can Building Blocks be used in combination with Workspace Containers?

- A. Building Blocks can be imported into a new or existing Workspace Container and all data will be used.
- B. Building Blocks can be merged into a new or existing Workspace Container and only Workspace- controlled items will be used.
- C. Building Blocks can be imported into an existing Workspace Container and all data will be used.
- D. Building Blocks can be imported into an existing Workspace Container and only Workspace- controlled items will be used.

Correct Answer: D

#### **QUESTION 2**

Process Interception is supported for

1.

RES VDX extended applications

2.

Citrix XenApp Published applications

3.

**RDP Desktops** 

4.

TS RemoteApps

A. 1 and 2 only

B. 2 and 3 only

C. 1, 2 and 4 only

D. 1, 2, 3, and 4

Correct Answer: B

#### **QUESTION 3**

Workspace Containers consist of

A. Organizational Units.

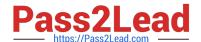

## https://www.pass2lead.com/es0-007.html

2024 Latest pass2lead ES0-007 PDF and VCE dumps Download

- B. RES Workspace Manager Agents.
- C. Zones based on (partial) computer name.
- D. Applications made available for specific users.

Correct Answer: B

#### **QUESTION 4**

You created a new RES Workspace Manager 2012 environment and enabled the option `Cache locally unless otherwise specified\\' at Global level.

Where will the user settings be saved during the session for users that log on to a terminal server session?

- A. %homedrive%\Personal Settings\UserPref.
- B. %homedrive%\Pwrmenu\UserPref.
- C. %localappdata%\RES\WM\UserPref.
- D. %userprofile%\Local setinngs\Application Data\RES\WM\UserPref.

Correct Answer: A

### **QUESTION 5**

Which port does the Relay Server use to communicate with the RES Workspace Manager Agents?

- A. Port 3163
- B. Port 1942
- C. Port 10000
- D. Port 3389

Correct Answer: B

Latest ES0-007 Dumps

ES0-007 Study Guide

**ES0-007 Exam Questions**